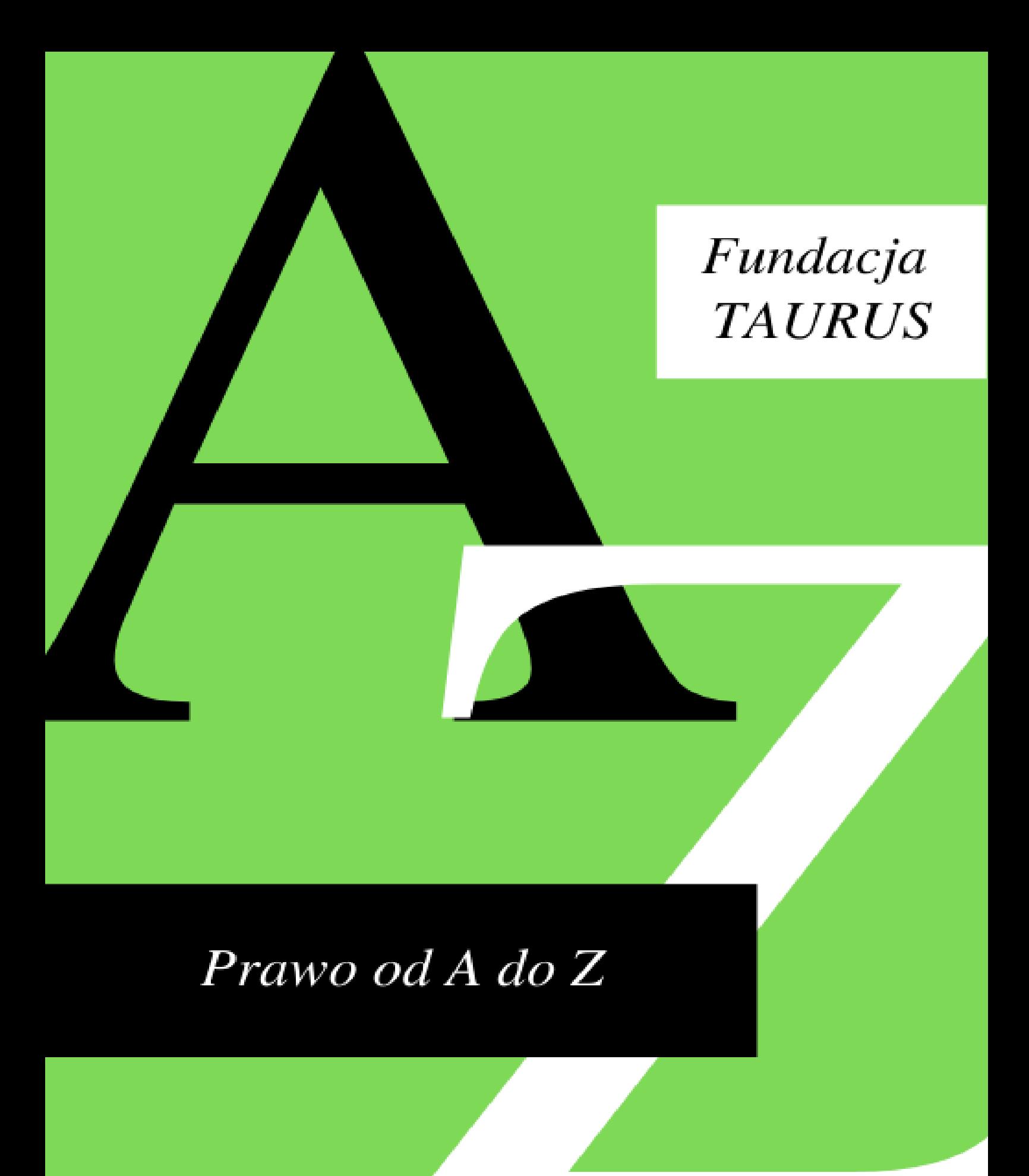

ELEKTRONICZNE POSTĘPOWANIE UPOMINAWCZE (E-SĄD)

# **Elektroniczne postępowanie upominawcze (e-sąd)**

**OPRACOWANIE: FUNDACJA TAURUS**

# **ROK 2021**

**Opracowanie zostało przygotowane w ramach realizacji przez Fundację TAURUS zadania publicznego w zakresie prowadzenie nieodpłatnego poradnictwa obywatelskiego/ nieodpłatnej pomocy prawnej w Poznaniu w roku 2021 oraz edukacji prawnej.** 

**Zadanie publiczne jest finansowane ze środków budżetowych Miasta Poznania.** 

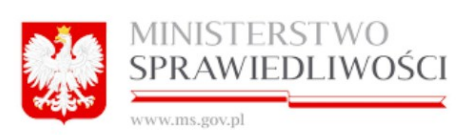

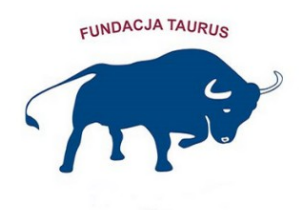

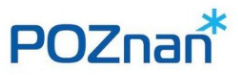

### **Elektroniczne postępowanie upominawcze.**

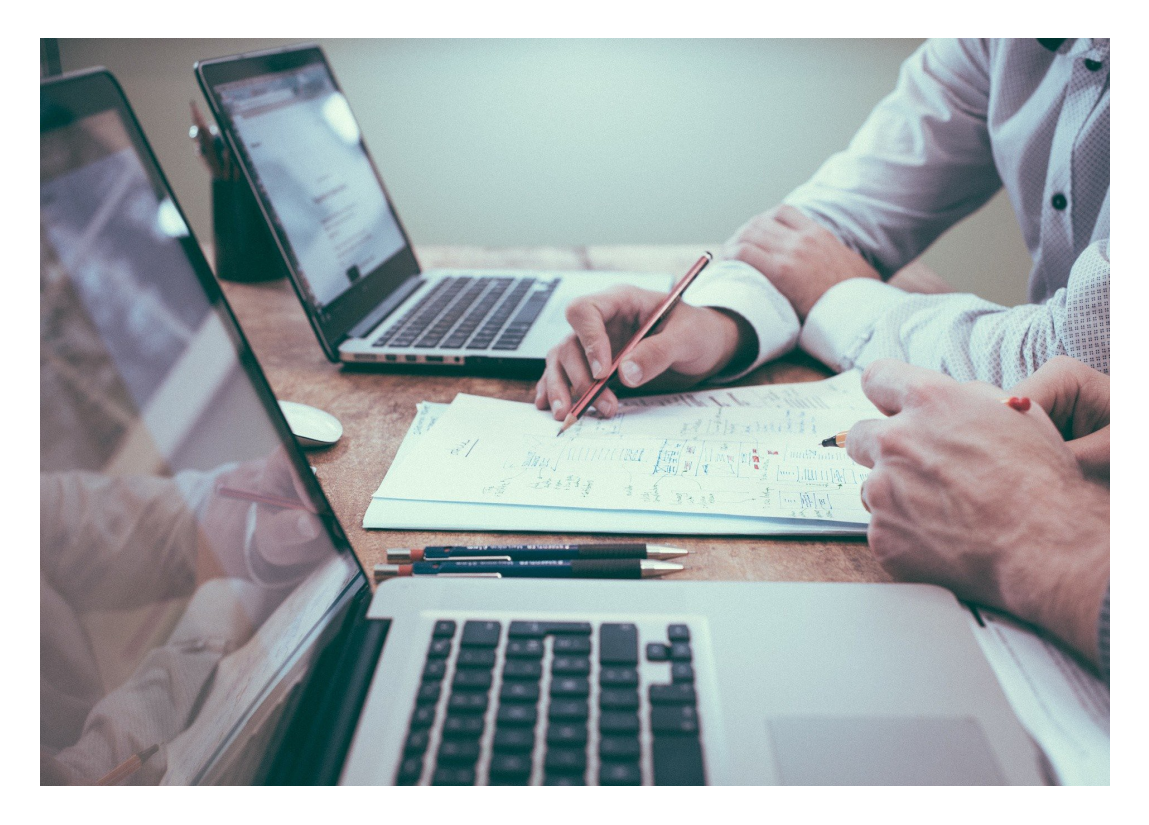

Ustawodawca wprowadził szczególną procedurę związaną z dochodzeniem należności pieniężnych, polegająca na przeprowadzeniu postępowania o zapłatę przed sądem w całości w formie elektronicznej. Służy temu specjalnie dedykowana platforma internetowa znajdująca się pod adresem: [https://www.e-sad.gov.pl.](https://www.e-sad.gov.pl/) Za pośrednictwem tego portalu wierzyciele, po uprzednim złożeniu i zweryfikowaniu swojego konta, mają możliwość dochodzenia zapłaty należności przed sądem poprzez złożenie pozwu przygotowanego w generatorze online. Procedura ta w kodeksie postępowania cywilnego jest nazwana jako "Elektroniczne postępowanie upominawcze". Obsługą tych spraw zajmuje się tylko jeden sąd w Polsce, a mianowicie Sąd Rejonowy Lublin – Zachód w Lublinie. Klienci punktów nieodpłatnych porad prawnych lub nieodpłatnego poradnictwa obywatelskiego, których zadłużenia skierowane zostały do rozpoznania w tym właśnie trybie, często zgłaszają się o poradę i wyrażają duże zdziwienie związane z tym, że ich sprawą zajmuje się sąd w Lublinie, a nie sąd właściwy dla ich miejsca zamieszkania. O tym jak przebiega elektroniczne postępowanie upominawcze i jaka jest specyfika e-sądu przeczytasz w dalszej części biuletynu.

# **Postępowanie przed e-sądem:**

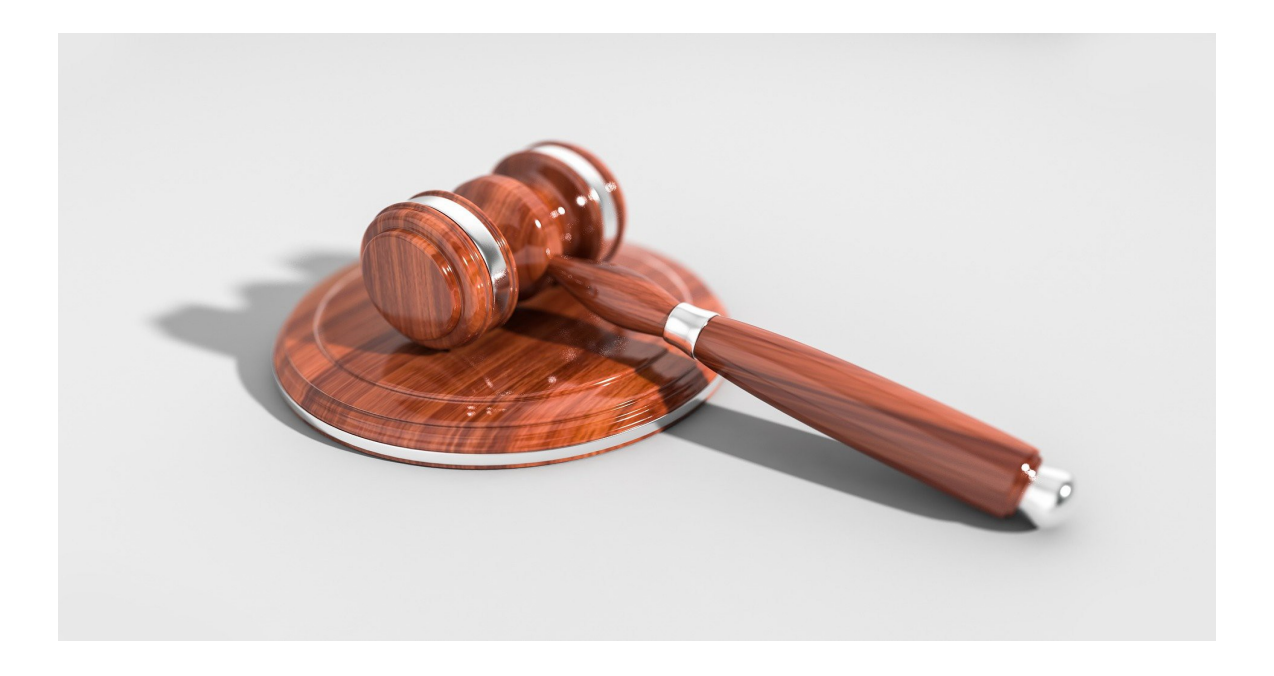

Postępowanie przed tzw. E-sądem jest rodzajem postępowania upominawczego, uregulowanego w Kodeksie postępowania cywilnego w art. 497(1) i następne. W tym postępowaniu stosuje się odpowiednio przepisy "zwykłego" postępowania upominawczego, z uwzględnieniem odrębności przewidzianych dla elektronicznego postępowania upominawczego (dalej: epu).

Epu znajduje zastosowanie tylko dla wąskiej kategorii spraw cywilnych. W tym trybie rozpoznawane są sprawy o świadczenia pieniężne (o zapłatę), tylko jeżeli doręczenie pozwanemu nakazu zapłaty może nastąpić w granicach kraju (adres zamieszkania, siedziby lub korespondencji pozwanego nie może znajdować się za granicą). Nadto w tym postępowaniu mogą być rozpoznane wyłącznie roszczenia, które stały się wymagalne w okresie 3 lat przed dniem wniesienia pozwu.

#### **Ważne!**

W epu mogą zostać rozpoznane sprawy o zapłatę bez względu na wartość przedmiotu sporu.

Składanie pozwu w epu jest wykorzystywane przez w tzw. powodów masowych np.banki, podmioty świadczące usługi telekomunikacyjne czy firmy windykacyjne. Aby skorzystać z systemu teleinformatycznego, który umożliwia złożenie pozwu online powód powinien dokonać rejestracji, a następnie weryfikacji danych w celu aktywowania założonego konta. Następnie powód loguje się na stronie [https://www.e-sad.gov.pl](https://www.e-sad.gov.pl/) i wypełnia pozew. Wszelkie pisma składane są za pośrednictwem systemu teleinformatycznego. Jeśli pozwany dokona wyboru wnoszenia pism procesowych za pośrednictwem platformy epu, wszystkie dalsze pisma składane w sprawie muszą być wnoszone za jej pośrednictwem. Pisma składane w ten sposób nie wymagają opatrzenia kwalifikowanym podpisem elektronicznym, podpisem zaufanym czy podpisem osobistym. O skutkach wniesienia pisma z pośrednictwem platformy epu sąd ma obowiązek pouczyć pozwanego przy pierwszym doręczeniu w sprawie.

#### **Ważne!**

Do pozwu w epu nie są dołączane jakiekolwiek dowody potwierdzające zasadność powództwa. Powód ma jedynie obowiązek opisać posiadane dowody na poparcie swoich twierdzeń. Miejsce wymienienie dowodów znajduje się w odpowiedniej rubryce do wypełnienia w generatorze pozwu.

Pozew zawierać musi również:

- numer PESEL lub NIP pozwanego będącego osobą fizyczną, jeżeli jest on obowiązany do jego posiadania lub posiada go nie mając takiego obowiązku lub
- numer w Krajowym Rejestrze Sądowym, a w przypadku jego braku numer w innym właściwym rejestrze, ewidencji lub NIP pozwanego niebędącego osobą fizyczną, który nie ma obowiązku wpisu we właściwym rejestrze lub

ewidencji, jeżeli jest on obowiązany do jego posiadania.

Wskazane dane należy także wpisać w odpowiedniej rubryce w generatorze pozwu.

#### **Ważne!**

Jeśli powód, jego przedstawiciel ustawowy lub pełnomocnik, który w złej wierze lub na skutek niezachowania należytej staranności oznaczył nieprawidłowo dane takie jak: numer PESEL lub NIP osoby fizycznej, nr KRS lub numer w innej ewidencji pozwanego niebędącego osobą fizyczną lub oznaczenie miejsca zamieszkania lub siedziby i adresy stron albo w przypadku gdy strona jest przedsiębiorcą wpisanym do Centralnej Ewidencji i Informacji o Działalności Gospodarczej – adres do korespondencji wpisanej w CEIDG – sąd może za to skazać powoda na grzywnę.

Jeśli w toku rozpoznania złożonego powództwa sąd stwierdzi brak podstaw do wydania nakazu zapłaty w elektronicznym postępowaniu upominawczym to dokona on umorzenia tego postępowania. Następnie sprawa zostanie skierowana do rozpoznania w postępowaniu upominawczym w sądzie właściwym miejscowo i rzeczowo do rozpoznania danej sprawy.

## **Doręczenie nakazu zapłaty w epu:**

Po wydaniu nakazu zapłaty w elektronicznym postępowaniu upominawczym sąd doręcza stronie pozwanej ten nakaz wraz z pozwem. Pismo jest doręczane za pośrednictwem operatora pocztowego w rozumieniu ustawy z dnia 23 listopada 2012r. - Prawo pocztowe. W razie niemożności doręczenia przesyłki, pismo zostaje złożone w placówce pocztowej tego operatora wraz z pouczeniem, że należy odebrać pismo w terminie siedmiu dni od dnia umieszczenia zawiadomienia (tzw. awizo). Jeśli termin ten upłynie bezskutecznie, czynność zawiadomienia jest powtarzana już tylko raz. Jeśli przesyłki zawierającej nakaz zapłaty nie można doręczyć w opisany powyżej sposób, a także jeśli:

- doręczenie w inny sposób (w urzędzie gminy, umieszczając zawiadomienie o tym w drzwiach mieszkania adresata lub w oddawczej skrzynce pocztowej, ze wskazaniem gdzie i kiedy pismo pozostawiono) nie jest możliwe, a
- w sprawie nie doręczano temu samemu pozwanemu żadnego pisma w sposób przewidziany w art. 131 – 138 k.p.c.,
- i nie ma zastosowania art. 139 § 2 k.p.c. (gdy adresat odmawia przyjęcia pisma doręczenie uznane jest za dokonane) lub 139 § 3 k.p.c. (gdy podmiot podlegający wpisowi do rejestru sądowego nie ujawni w tym rejestrze zmiany adresu, pismo pozostawia się w aktach sprawy ze skutkiem doręczenia, chyba że nowy adres jest sądowi znany) lub
- nie ma zastosowania inny przepis szczególny przewiduje skutek doręczenia

**to nakaz zapłaty uznaje się za doręczony, o ile adres, pod którym pozostawiono zawiadomienie, jest zgodny z adresem ujawnionym w rejestrze PESEL**. Jeśli po wydaniu nakazu zapłatu okaże się, że nie można go doręczyć pozwanemu w kraju (ziszczą się przesłanki wyszczególnione powyżej i adres do doręczenia przesyłki nie

będzie zgodny z adresem w bazie PESEL) to sąd ma obowiązek uchylić z urzędu nakaza zapłaty i umorzyć postępowanie w tej sprawie. Skutek ten nie nastąpi jeśli powód w wyznaczonym przez sąd terminie, nie dłuższym jednak niż miesiąc, usunie przeszkodę w doręczeniu nakazu zapłaty. Wezwanie do usunięcia przeszkody może nastąpić tylko jednorazowo.

# **Sprzeciw od nakazu zapłaty w elektronicznym postępowaniu upominawczym:**

Jeśli doręczenie nakazu zapłaty wydanego przez E-sąd będzie skuteczne, pozwany ma prawo odwołać się od niego poprzez wniesienie sprzeciwu od nakazu zapłaty. Sądem właściwym do rozpoznania tego środka odwoławczego będzie E-sąd, czyli Sąd Rejonowy Lublin – Zachód w Lublinie. Sprzeciw od nakazu zapłaty w epu ma uproszczoną formę. Nie dołącza się do niego żadnych dowodów. Samo wniesienie sprzeciwu w terminie dwóch tygodni od daty doręczenia nakazu zapłaty w epu powoduje skutek w postaci umorzenia postępowania przed E-sądem, w zakresie w którym nakaz zapłaty utracił moc.

Sprzeciw od nakazu zapłaty powinien spełniać wymogi formalne przewidziane dla pism procesowych w art. 126 k.p.c. tj. powinno zawierać:

- oznaczenie sądu, do którego jest kierowane (Sąd Rejonowy Lublin Zachód w Lublinie, VI Wydział Cywilny (e-sąd), ul. Boczna Lubomelskiej 13, 20-070 Lublin),
- imiona i nazwiska lub nazwy stron, ich przedstawicieli ustawowych i pełnomocników,
- sygnaturę akt,
- oznaczenie rodzaju pisma (Sprzeciw od nakazu zapłaty w elektronicznym postępowaniu upominawczym),
- osnowę wniosku lub oświadczenia,
- wskazanie faktów, na których strona opiera swój wniosek lub oświadczenie, oraz wskazanie dowodu na wykazanie każdego z tych faktów,
- podpis strony albo jej przedstawiciela ustawowego lub pełnomocnika,
- wymienienie załączników (odpis sprzeciwu dla strony przeciwnej).

Do sprzeciwu należy dołączyć pełnomocnictwo albo uwierzytelniony odpis pełnomocnictwa, jeżeli pismo wnosi pełnomocnik, który wcześniej nie złożył pełnomocnictwa.

#### **Ważne!**

Od sprzeciwu od nakazu zapłaty w elektronicznym postępowaniu upominawczym **nie wnosi się opłaty.** 

Pozwany formułując sprzeciw od nakazu zapłaty w elektronicznym postępowaniu upominawczym powinien wskazać zarzuty, które może podnieść przed wdaniem się w spór co do istoty sprawy tj.:

- art. 25. § 2 k.p.c. zarzut nieprawidłowego określenia przedmiotu sporu przez powoda,
- art. 202 k.p.c. zarzut istnienia okoliczności które uzasadniają odrzucenie pozwu; zarzut niewłaściwego trybu postępowania; zarzut nienależytego umocowania pełnomocnika; zarzut braku zdolności procesowej pozwanego; zarzut braku w składzie organów pozwanego lub niedziałanie jego przedstawiciela ustawowego,
- art. 202 (1) k.p.c. zarzut istnienia umowy o mediację między stronami,
- art. 1105 § 6 k.p.c. zarzut istnienia umowy o jurysdykcję sądu państwa obcego,
- art. 1165 § 1 k.p.c. zarzut istnienia zapisu na sąd polubowny.

Wniesienie skutecznie sprzeciwu od nakazu zapłaty spowoduje, że E-sąd przekaże sprawę do rozpoznania sądowi według właściwości ogólnej.

#### **Ważne!**

Termin na wniesienie sprzeciwu od nakazu zapłaty w elektronicznym postępowaniu upominawczym wynosi dwa tygodnie liczone od doręczenia nakazu zapłaty pozwanemu.

Sprzeciw można wnieść w formie papierowej tj. złożyć w biurze podawczym sądu lub nadać listem poleconym na poczcie (datą wniesienia sprzeciwu będzie data stempla pocztowego). Istnieje także możliwość wysłania sprzeciwu do E-sądu elektronicznie, za pośrednictwem systemu teleinformatycznego. W takim przypadku ten elektroniczny kanał komunikacji z E-sądem stanie się jedynym kanałem wymiany informacji między stroną, a sądem. E-sąd nie będzie dokonywał już doręczeń tradycyjną drogą.

Sąd odrzuci sprzeciw, który został przez pozwanego wniesiony po upływie dwutygodniowego terminu lub jeśli był on z innych przyczyn niedopuszczalny, a także w sytuacji gdy pozwany uprzednio wezwany do uzupełnienia braków formalnych sprzeciwu od nakazu zapłaty, braków tych nie uzupełnił w terminie.

W przypadku, gdy postępowanie przez E-sądem zostanie umorzone to każda ze stron tego postępowania ponosi koszty procesu związane ze swym udziałem w sprawie. Jednakże, jeśli w ciągu trzech miesięcy od dnia wydania postanowienia o umorzeniu postępowania w epu powód wniósł pozew wobec pozwanego o to samo roszczenie w postępowaniu innym niż elektroniczne postępowanie upominawcze, skutki prawne, które ustawa wiąże z wytoczeniem powództwa, nastąpią z dniem wniesienia pozwu w elektronicznym postępowaniu upominawczym. Na żądanie stron sąd, który będzie rozpoznawał sprawę, uwzględni koszty poniesione przez strony w epu.

13

Odrzucenie sprzeciwu lub niewniesienie sprzeciwu przez pozwanego spowoduje, że nakaz zapłaty wydany w E-sądzie uprawomocni się. Powód ma na bieżąco podgląd w systemie teleinformatycznym jaki jest stan sprawy. Sporym ułatwieniem dla powoda jest to, że sąd w elektronicznym postępowaniu upominawczym nadaje nakazowi zapłaty klauzulę wykonalności z urzędu. Oznacza to, że powód nie musi występować z wnioskiem o nadanie klauzuli wykonalności do sądu. Powód jest powiadamiany drogą mailową o nadaniu tej klauzuli, co pozwala mu na szybsze działania zmierzające do wszczęcia postępowania komorniczego. Postępowanie egzekucyjne może być bowiem wszczęte tylko jeśli orzeczenie wydane przez sąd jest prawomocne i ma nadaną klauzulę wykonalności. Wniosek do organu egzekucyjnego o podjęcie egzekucji wobec pozwanego składany jest również drogą elektroniczną przez system teleinformatyczny E-sądu.

FUNDACJA TAURUS 2021